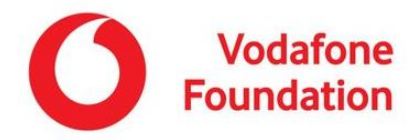

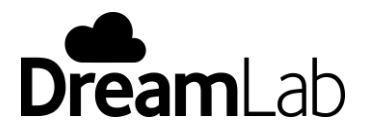

### **1. Nutzung von DreamLab und Geräteangaben**

1.1 Sie dürfen nur dann diese Software auf einem Smartphone oder einem Tablet-Gerät (Gerät) nutzen, wenn das Gerät Ihnen gehört oder Sie die Nutzungserlaubnis von dem Eigentümer des Geräts erhalten haben. Ihr Gerät muss über Mobilfunk oder WLAN mit dem Internet verbunden sein und folgende Systemvorgaben erfüllen, damit diese Applikation eingesetzt werden kann: Android-Geräte mit "Marshmallow" v6.0 oder höher sowie Apple-Geräte mit iOS 13.1 und später. Die DreamLab-Anwendung ist nicht mit den Betriebssystemen anderer Geräte kompatibel, wie Windows, Symbian OS, Blackberry und andere.

1.2 Für die Nutzung der DreamLab-Anwendung (DreamLab-Anwendung) auf Ihrem Gerät gelten diese Geschäftsbedingungen (Bedingungen).

#### **2. Lizenz**

2.1 Vodafone gestattet Ihnen eine persönliche, nicht übertragbare, nicht-exklusive, widerrufbare Lizenz, mit welcher Sie die DreamLab-Anwendung auf Ihrem Gerät für nicht-kommerzielle Zwecke installieren und nutzen dürfen.

#### 2.2 Sie dürfen nicht:

(a) den Quellcode der DreamLab-Anwendung rückentwickeln, dekompilieren, disassemblieren oder auf sonstige Art auf selbigen zugreifen;

(b) die DreamLab-Anwendung verkaufen, veröffentlichen, vermieten, verleihen, unterlizensieren, vertreiben oder in sonstiger Weise Dritten zur Verfügung stellen;

(c) technische Beschränkungen in der DreamLab-Anwendung umgehen oder die DreamLab-Anwendung so verwenden, zusammen mit jeglichen zu solcher Umgehung tauglichen Geräten, Programmen und Dienstleistungen, dass technische Maßnahmen zur Zugriffskontrolle oder Rechtekontrolle einer Inhaltsdatei oder anderer Werke umgangen werden;

(d) die DreamLab-Anwendung verändern bzw. vollständig oder teilweise abgeleitete Werke der DreamLab-Anwendung erstellen;

(e) jegliche Anmerkungen oder Anzeigen zum Urheberschutz in der DreamLab-Anwendung oder einer Kopie davon entfernen;

(f) die DreamLab-Anwendung so verwenden, dass Sie die Rechte anderer Menschen einschränken; oder

(g) die DreamLab-Anwendung auf jegliche Weise verwenden, welche nicht von diesen Nutzungsbedingungen abgedeckt sind.

2.3 Wenn Sie die DreamLab-Anwendung von Google Play™ heruntergeladen haben, dann unterliegt die DreamLab-Anwendung zusätzlich zu diesen Bedingungen auch den Nutzungsbedingungen von Google Play (s. [https://play.google.com/intl/de\\_de/about/play-terms/\)](https://play.google.com/intl/de_de/about/play-terms/). Insofern es zu Konflikten zwischen diesen Bedingungen und den Nutzungsbedingungen von Google Play kommen kann, so erhalten diese Bedingungen Vorrang.

2.4 Wenn Sie die DreamLab-Anwendung von dem Apple App-Store heruntergeladen haben, dann unterliegt die DreamLab-Anwendung zusätzlich zu diesen Bedingungen auch den Nutzungsbedingungen des Apple Stores (s[. https://www.apple.com/legal/internet-services/itunes/de/terms.html](https://www.apple.com/legal/internet-services/itunes/de/terms.html) ). Insofern es zu

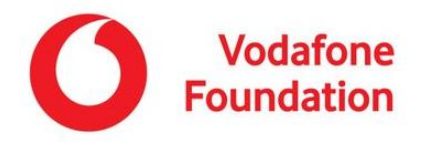

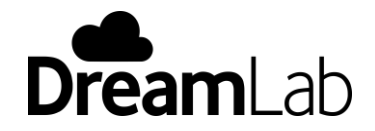

Konflikten zwischen diesen Bedingungen und den Nutzungsbedingungen des Apple App-Stores kommen kann, so erhalten diese Bedingungen Vorrang.

### **3. Rechenleistung spenden**

3.1 Mit der DreamLab-Anwendung können Sie die Rechenleistung Ihres Gerätes folgenden Partnern zur Verfügung stellen:

(i) Garvan Institute of Medical Research, ansässig an 370 Victoria Street, Darlinghurst, NSW 2060 Australien

(ii) Imperial College London, ansässig an South Kensington, London SW7 2AZ, Großbritannien

(iii) AIRC Foundation for Cancer Research, ansässig an Viale Isonzo 25, 20135 Mailand, Italien

3.2 Die DreamLab-Anwendung benötigt eine Verbindung mit einem Mobilfunk-Netzwerk oder über WLAN, um zu funktionieren.

Jeden Kalendermonat können Sie festlegen, wie viele Daten Sie mittels der DreamLab-Anwendung spenden möchten. Wenn Sie ein Mobilfunk-Netzwerk verwenden, können Sie 50 MB, 250 MB oder 500 MB an Daten beisteuern. Wenn Sie über WLAN verbunden sind, dann können Sie 500 MB, 1 GB oder unbegrenzt Daten beisteuern. Bitte beachten Sie, dass die DreamLab-Anwendung nach Kalendermonaten funktioniert, was nicht unbedingt mit Ihrem Rechnungszyklus übereinstimmt. Sie können die monatliche Datennutzung Ihrer DreamLab-Anwendung in den App-Einstellungen einsehen.

3.3 Beim Roaming können die Kosten für Daten deutlich höher als daheim sein. Wenn Sie die DreamLab-Anwendung beim Roaming über ein Mobilfunknetz verwenden, wird Ihnen Ihr Datenbeitrag zu Roaming-Gebühren in Rechnung gestellt. Sie können die DreamLab-Anwendung bei Mobilfunk oder WLAN in den App-Einstellungen abstellen.

3.4 Um Zweifel auszuräumen: Sie geben die Rechenleistung und Daten Ihres Geräts zur Unterstützung eines Forschungsprojekts des Lokalen Forschungspartners. Sie leisten keine steuerlich absetzbare Spende an den Lokalen Forschungspartner und werden somit keinen Steuerbeleg von Vodafone oder dem Lokalen Forschungspartner für etwaige Beiträge durch die DreamLab-Anwendung erhalten.

### **4. Geistiges Eigentum**

4.1 Alle Rechte am geistigen Eigentum, einschließlich Bearbeitungen, Übersetzungen und abgeleitete Werke auf Basis der DreamLab-Anwendung sind das Alleineigentum von Vodafone oder der Vodafone Foundation (oder deren Lizenznehmer); sofort nach Erstellung befinden sich die entsprechenden Rechte im Besitz von Vodafone oder der Vodafone Foundation oder werden unmittelbar dorthin übertragen.

4.2 Alle geistigen Eigentumsrechte am Inhalt, der Software und Systeme, welche Vodafone und die Vodafone Foundation bezüglich der DreamLab-Anwendung besitzen oder in Lizenz halten, einschließlich Bilder, Text, Logos, Namen, Designs, Markenzeichen und Urheberrecht, sind Vodafone und der Vodafone Foundation und/oder deren Lizenznehmern vorbehalten.

4.3 "Vodafone", "Vodafone Foundation", "Lokaler Forschungspartner" und jedes ihrer zugehörigen Logos sind entsprechend Warenzeichen von Vodafone und des Forschungspartners, und alle Rechte sind vorbehalten.

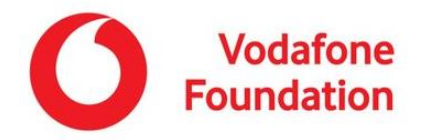

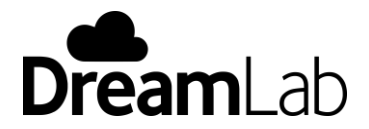

# **5. Aktualisierungen**

5.1 Von Zeit zu Zeit, vollständig im Ermessen von Vodafone, werden Aktualisierungen bzw. Updates für die DreamLab-Anwendung bereitgestellt (Aktualisierungen). Diese Aktualisierungen können unter anderem Folgendes leisten:

(a) die Behebung kleinerer Bugs;

(b) die Korrektur von Fehlern; und

(c) die Verbesserung der Funktonalität von DreamLab.

5.2 Vodafone ist nur so weit verantwortlich, DreamLab zu überwachen und unterstützen, wie es das geltende Recht vorschreibt.

### **6. Datenschutz**

Vodafone wird Ihre persönlichen Informationen entsprechend der mit der DreamLab-Anwendung ausgelieferten Datenschutzerklärung (Datenschutzerklärung) nutzen. Weitere Informationen darüber, wie Vodafone Ihre persönlichen Daten nutzt, sowie über Ihre Rechte bezüglich dieser Daten entnehmen Sie bitte der Datenschutzerklärung.

# **7. Beendigung**

Diese Bedingungen bleiben gültig, bis sie entweder durch Vodafone oder durch Sie beendet werden. Sie können von Vodafone durch Aktualisierungen ersetzt werden.

# **8. Freistellung**

Sie stimmen zu, dass Sie auf die DreamLab-Anwendung auf eigene Gefahr zugreifen und diese verwenden.

# **9. Abtretung**

Sie dürfen Ihre Rechte (falls vorhanden) gemäß dieser Bedingungen weder abtreten, unter-lizenzieren oder in sonstiger Weise übertragen.

#### **10. Abschließende Vereinbarung**

Diese Bedingungen und jegliche Dokumente, welche in diese Bedingungen aufgenommen wurden, stellen die gesamte Vereinbarung zwischen Vodafone und Ihnen bezüglich der DreamLab-Anwendung dar.

# **11. Anwendbares Recht**

Es gilt das für inländische Parteien maßgebliche Recht der Bundesrepublik Deutschland.